## **Инструкция по эксплуатации**

## **Прикладное программное обеспечение «Сервер управления» ЦИВР.90012-01**

## Информация, необходимая для эксплуатации:

Прикладное программное обеспечение «Сервер управления» ЦИВР.90012-01 является машинной программой, работает в автоматическом режиме, не имеет пользовательского интерфейса и не требует участия пользователя.

Запуск/завершение происходит автоматически при включении/выключении системного блока сервера управления.

## **Информация, необходимая для эксплуатации экземпляра прикладного программного обеспечения «Сервер управления» ЦИВР.90012-01**

Проверка успешности запуска:

- 1. Открыть окно терминала сочетанием клавиш *ALT-t*.
- 2. Ввести команду: ps -AF
- 3. Найти в отобразившемся списке (см. рис. 1) процессы:
	- ping-monitor
	- snmp-monitor
	- log-secondary
	- mlat\_wa-control-server

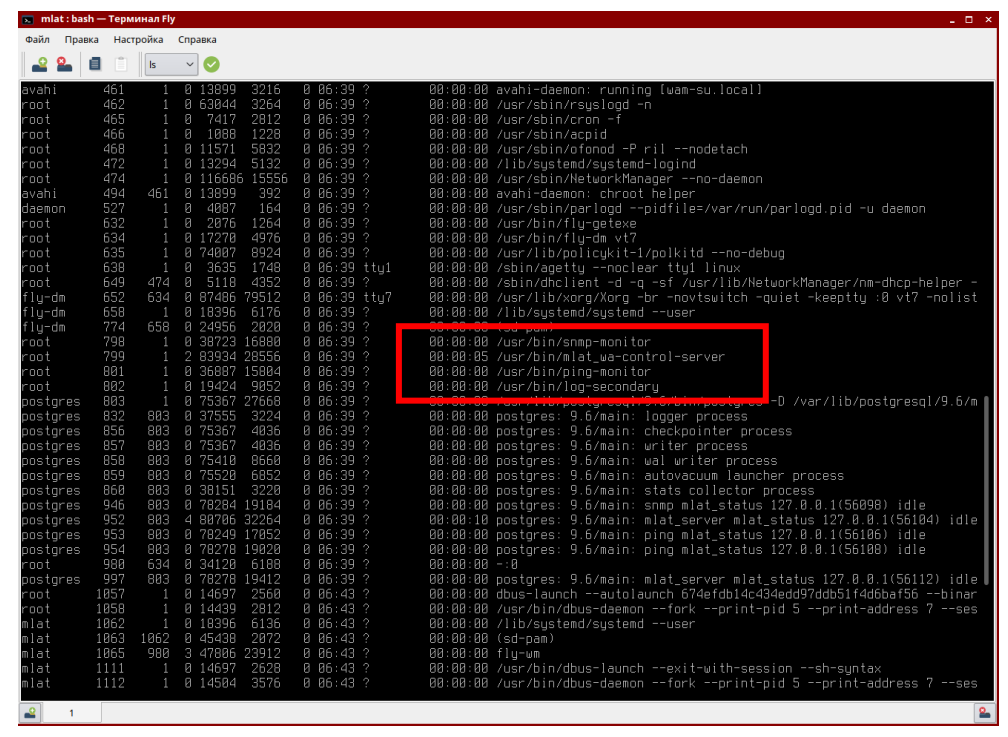

**Ошибка! Источник ссылки не найден.**

Наличие вышеприведенных процессов свидетельствует об успешности запуска экземпляра прикладного программного обеспечения «Сервер управления» ЦИВР.90012-01.